## **DAFTAR GAMBAR**

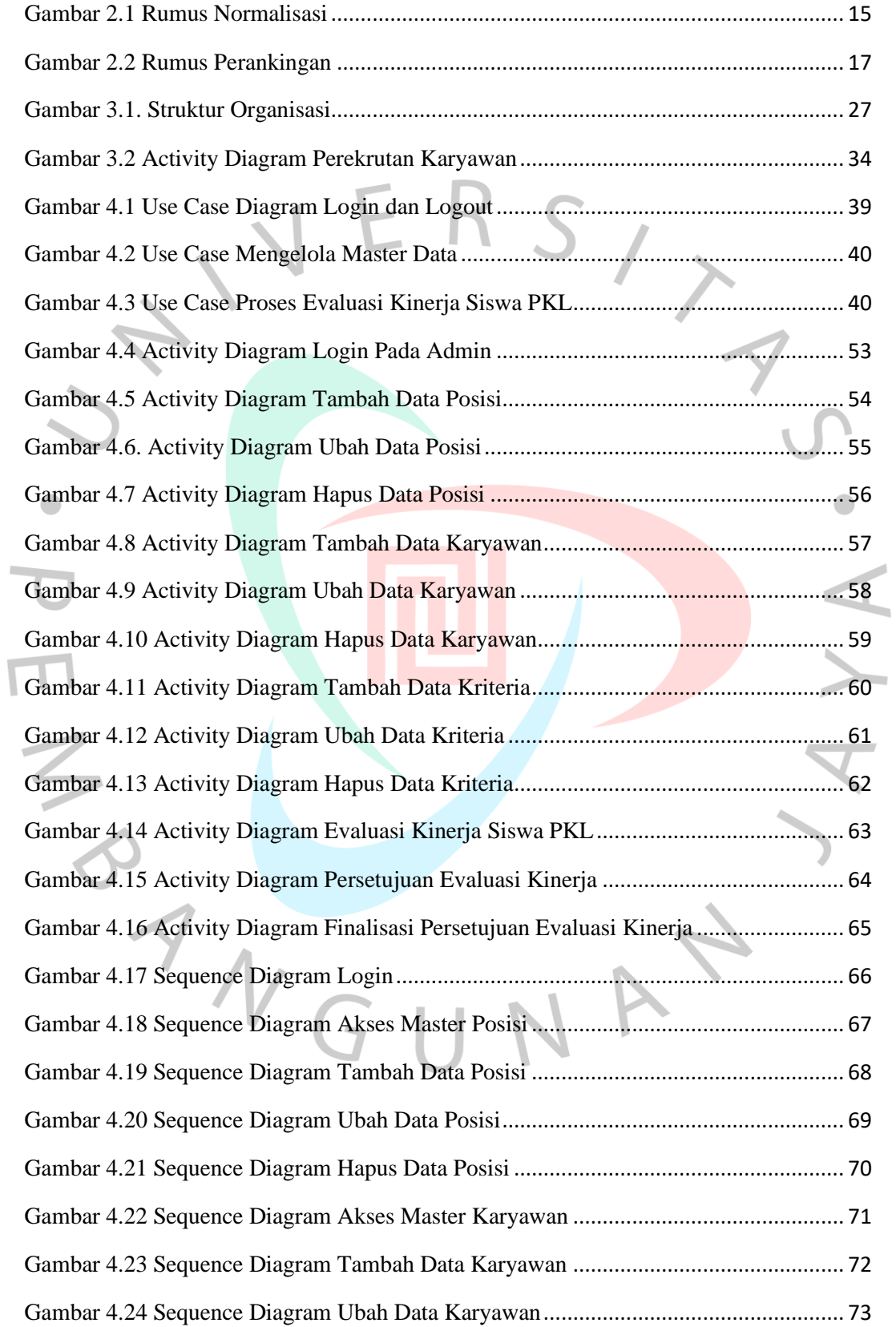

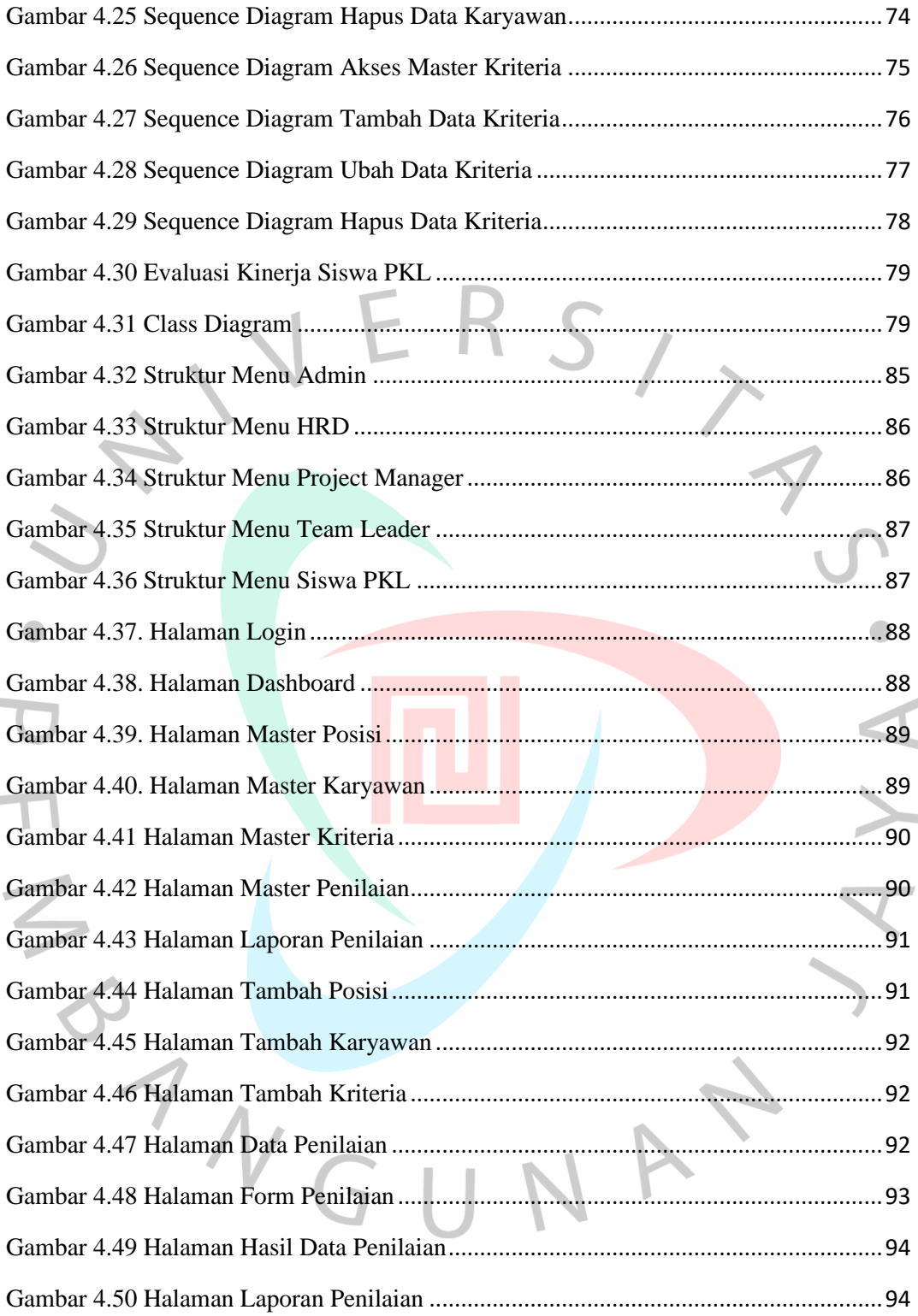

x